# Erfahrungen aus der Pilotierung von XSchule 0.3/XBildung 0.92 - Codelisten

aus Produzentensicht (Abiturzeugnisse mit edoo.sys RLP)

Walter Fritsch

01. Dezember 2022

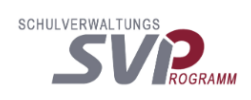

### 1 Herkunft

• Generell: PDF-Dokumentation der der aktuellen Spezifikation (Abb. [1](#page-1-0))

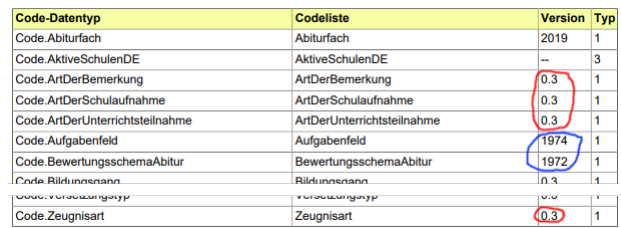

<span id="page-1-0"></span>Abb. 1: Liste der verwendeten Codelisten [\[XSchuleSpez,](#page-6-0) S. 19f]

Die Versionsnummern geben einen Hinweis auf den Ursprungsort der Codeliste:

- rote Umrandung: Version von (hier) XSchule die Codelisten werden innerhalb der Spezifikation von XSchule/XBildung modelliert und gepflegt.
- blaue Umrandung: Version einer externen Spezifikation.
- In der Spezifikation XSchule/XBildung modelliert und gepflegt:

| Liste der möglichen Zeugnisarten.<br>III.A.2.23.1 Metadaten                  |                                                                      |                          |  |
|------------------------------------------------------------------------------|----------------------------------------------------------------------|--------------------------|--|
| <b>Metadatenelement</b>                                                      | <b>Wert</b>                                                          |                          |  |
| Name (lang)                                                                  | Zeugnisart                                                           |                          |  |
| Name (kurz)                                                                  | Zeugnisart                                                           |                          |  |
| Kennung                                                                      | urn:xschule-digital:xschule:codeliste:zeugnisart                     |                          |  |
| Herausgeber                                                                  | <b>XSchule (XSchule)</b>                                             |                          |  |
| Version                                                                      | 0.3                                                                  |                          |  |
| <b>Beschreibung (Version)</b>                                                | Die Art des Zeugnisses gibt an um welche Zeugnisart es sich handelt. |                          |  |
| Gültigkeit ab                                                                | 2022-02-22                                                           |                          |  |
| <b>III.A.2.23.2 Daten</b><br>code (Code)                                     |                                                                      | beschreibung             |  |
| http://xschule.digital/def/xschule/0.3/code/zeugnis-<br>art/abschlusszeugnis |                                                                      | <b>Abschlusszeugnis</b>  |  |
|                                                                              |                                                                      |                          |  |
| zeugnis                                                                      | http://xschule.digital/def/xschule/0.3/code/zeugnisart/abgangs-      | Abgangszeugnis           |  |
| reszeugnis                                                                   | http://xschule.digital/def/xschule/0.3/code/zeugnisart/halbsjah-     | <b>Halbjahreszeugnis</b> |  |
| zeugnis                                                                      | http://xschule.digital/def/xschule/0.3/code/zeugnisart/jahres-       | <b>Jahreszeugnis</b>     |  |
| zeugnis                                                                      | http://xschule.digital/def/xschule/0.3/code/zeugnisart/zwischen-     | Zwischenzeugnis          |  |

<span id="page-1-1"></span>Abb. 2:

- Abb. [2](#page-1-1): PDF-Dokumentation der aktuellen Spezifikation, Abschnitt Codelisten-Details ([\[XSchuleSpez,](#page-6-0) S. 88])
- Abb. [3](#page-2-0): Codelisten-XML-Dokumenten der Spezifikation ([\[XSchuleCodelisteZeugnisart,](#page-6-1) (Ausschnitt)])

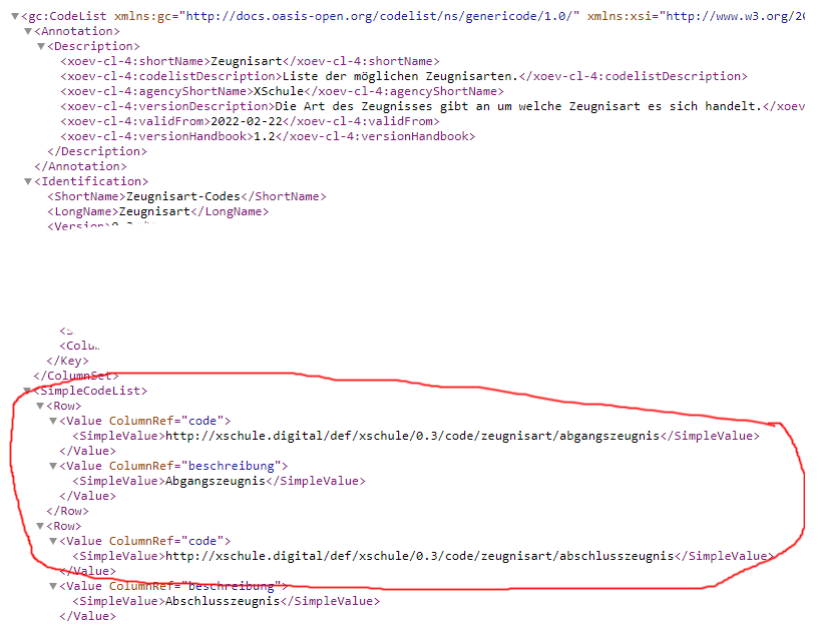

<span id="page-2-0"></span>Abb. 3:

- Externe Listen Abb. [4](#page-3-0):
	- $-$  im Idealfall (wie im Bild gezeigt): PDF-Dokumentation enthält relevante Ausschnitte aus der externen Spezifikation (blaue Umrandung)
	- ansonsten: Bezug der Codelisten über Referenz-Adressen (rote Umrandung)

## 2 Technische Umsetzung

- Die in XSchule und XBildung definierten Elemente und komplexe Typen werden in Java in entsprechenden Paketen als Java-Klassen definiert, die definierten und referenzierten Codelisten werden als Enums in den entsprechenden Paketen hart codiert.
- Grundsätzlicher Aufbau (Abb. [5](#page-3-1)):

| III.A.2.17 NOR/DOR        |                                                                                                    |
|---------------------------|----------------------------------------------------------------------------------------------------|
| zugeordnet werden können. | Der Europäische Qualifikationsrahmen (EQR) ist eine europäische Initiative zur besseren Vergleichbar-<br>keit der Bildungsabschlüsse in Europa. Er ist ein Bezugsrahmen, mit dem die Qualifikationssysteme<br>und -rahmen verschiedener Länder miteinander vergleichbar gemacht werden. Der Deutsche Qualifi-<br>kationsrahmen (DQR) ist ein nationaler Qualifikationsrahmen (NQR), mit dessen Hilfe alle Qualifikatio-<br>nen des deutschen Bildungssystems den acht Niveaus des Europäischen Qualifikationsrahmens (EQR) |
|                           | Offizielle Dokumente und weitergehende Informationen über die Gremienstruktur für die deutsche<br>Umsetzung können hier abgerufen werden [https://www.uden.de/dgr/de/der-dgr/der-dgr node.html                                                                                                    |
|                           | XSchule verwendet die Version, die vom EU Publication Office technisch zur Verfügung gestellt wird.<br>Der zu verwendende Schlüssel ist die URI des gewünschten Eintrags, der über den Button "Browse<br>content" gefunden werden kann. Im Folgenden wird ein Auszug zur Verfügung gestellt:                                                                                                    |
|                           | $\sim$ DQR Niveau 2 : http://data.europa.eu/snb/qdr/c c71cce15<br>• DQR Niveau 3 : http://data.europa.eu/snb/qdr/c_c37d888a<br>• DQR Niveau 4 : http://data.europa.eu/snb/qdr/c 12a84182<br>• DQR Niveau 5: http://data.europa.eu/snb/gdr/c_bd9f8e42                                                                                                    |
| III.A.2.17.1 Metadaten    |                                                                                                    |
| <b>Metadatenelement</b>   | Wert                                                                                                    |
| Name (lang)               | Nationaler Qualifikationsrahmen                                                                                                    |
| Name (kurz)               | NOR/DOR                                                                                                    |
| Kennung                   | urn:xbildung-de:publicationsoffice-eu:taxonomie:ngr-dgr                                                                                                    |
| Herausgeber               | Technisch: Publications Office of the European Union: Inhaltlich: Directorate-General<br>for Employment, Social Affairs and Inclusion (PO.EU for DG EMPL)                                                                                                    |
| Version                   | v.5.                                                                                                    |

<span id="page-3-0"></span>Abb. 4: externe Codelisten in der PDF-Dokumentation ([\[XSchuleSpez,](#page-6-0) S. 82]

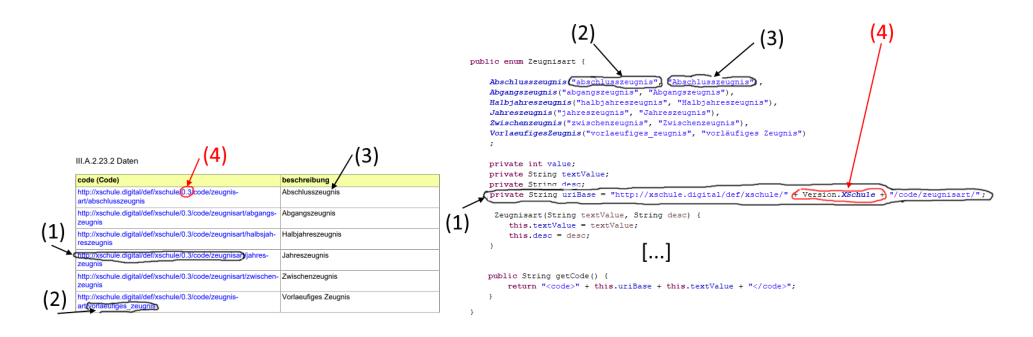

<span id="page-3-1"></span>Abb. 5: Technische Umsetzung

- Abb. [5](#page-3-1) zeigt die Umsetzung der in der XSchule-Spezifikation gegebenen Modellierung der Codelisten (links, hier PDF-Dokumentation der Codeliste Zeug-nisart ([\[XSchuleSpez,](#page-6-0) S. 88])) als *Enum* (rechts).
	- (1) Die in der Codeliste verwendete URI,
	- (2) der individuelle Codelistenwert,
	- (3) die dazugehörige Beschreibung.
- Die in den URIs enthaltene Versionsnummer von XSchule und XBildung wird als Konstante  $(4)$  übernommen.

## 3 Fragestellungen

• Abbildbarkeit von Wertelisten SVP - Codelisten  $XSchule/XBildung/\dots$ 

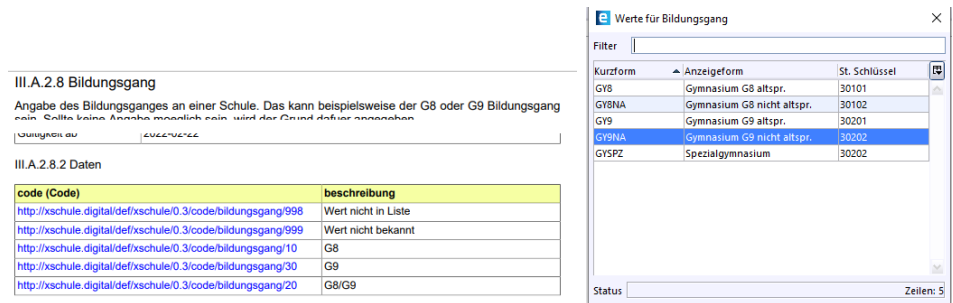

<span id="page-4-0"></span>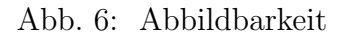

I. d. R. müssen Codelisten (Abb. [6](#page-4-0) links, *XSchule.Bildungsgang* ([\[XSchuleSpez,](#page-6-0) S. 82]))/Wertelisten (Abb. [6](#page-4-0) rechts, edoo.sys RLP Werteliste Bildungsgang) aus verschiedenen Systemen abgeglichen (gemappt) werden.

- $-$  Vorgehensweise, wenn kein eindeutiges Mapping möglich?
- $-$  Umgang mit ländespezifischen bzw. schulspezifischen Werten?
- Kommunikationswege zur Aktualisierung von Codelisten/Wertelisten (bidirektional)
	- Vorgehensweise bei Änderungen auf Ebene der Schulen/Länder
	- Vorgehensweise bei Änderungen auf Ebene von  $XSchule/XBildung/...$ , Updatezyklen
	- $-$  Vorgehensweise bei Änderungen in externen Spezifikationen

| Filter         |                                                    |               |           |  |  |
|----------------|----------------------------------------------------|---------------|-----------|--|--|
| Kurzform       | Anzeigeform                                        | St. Schlüssel | 型         |  |  |
|                |                                                    |               | $\hat{ }$ |  |  |
| DE             | Deutschland                                        | O             |           |  |  |
| AL             | <b>Albanien</b>                                    | 121           |           |  |  |
| GI             | Gibraltar (Britisches Überseegebiet)               | 112           |           |  |  |
| GB             | Guernsey (Britisches Überseegebiet)                | 113           |           |  |  |
| <b>GB</b>      | Jersey (Britisches Überseegebiet)                  | 114           |           |  |  |
| <b>GB</b>      | Insel Man (Britisches Überseegebiet)               | 115           |           |  |  |
| <b>NO</b>      | Svalbard und Jan Mayen (u. a. Bäreninsel, Spitzber | 116           |           |  |  |
| BA             | Bosnien-Herzegowina                                | 122           |           |  |  |
| AD             | Andorra                                            | 123           |           |  |  |
| <b>BE</b>      | <b>Belgien</b>                                     | 124           |           |  |  |
| BG <sub></sub> | <b>Bulgarien</b>                                   | 125           |           |  |  |
| DK             | <b>Dänemark</b>                                    | 126           |           |  |  |
| EE             | Estland                                            | 127           |           |  |  |
| FI             | Finnland                                           | 128           |           |  |  |
| <b>FR</b>      | <b>Frankreich</b>                                  | 129           |           |  |  |
| <b>HR</b>      | Kroatien                                           | 130           |           |  |  |
| <b>SI</b>      | Slowenien                                          | 131           |           |  |  |
| GR             | Griechenland                                       | 134           |           |  |  |
| ÎΕ             | Irland                                             | 135           | Y         |  |  |

Abb. 7: Auswahlliste Geburtsland in edoo.sys

Abschließender Blick auf eine im rheinland-pfälzischen Schulverwaltungsprogramm edoo.sys verwendete Wertliste zur Auswahl eines Staates (hier: Geburtsland)

#### Referenzen

- <span id="page-6-0"></span>[XSchuleSpez] Land Sachsen-Anhalt (Hrsg.): Spezifikation XSchule Version 0.3, 2022., [https://xschule.digital/def/xschule/0.3/spec/spezifikation\\_0.3.pdf](https://xschule.digital/def/xschule/0.3/spec/spezifikation_0.3.pdf).
- [XBildungSpez] Land Sachsen-Anhalt (Hrsg.): Spezifikation XBildung Version 0.92, 2022., [https://xbildung.de/def/xbildung/0.92/spec/spezifikation\\_0.92.](https://xbildung.de/def/xbildung/0.92/spec/spezifikation_0.92.pdf) [pdf](https://xbildung.de/def/xbildung/0.92/spec/spezifikation_0.92.pdf).
- [XSchuleSchema] XSchule-Schema-XML-Dateien: [https://xschule.digital/def/](https://xschule.digital/def/xschule/0.3/xsd/) [xschule/0.3/xsd/](https://xschule.digital/def/xschule/0.3/xsd/).
- <span id="page-6-1"></span>[XSchuleCodelisteZeugnisart] XSchule-Codeliste-Zeugnisart-XML-Datei: [https://xschule.digital/def/xschule/0.3/code/](https://xschule.digital/def/xschule/0.3/code/urn-xschule-digital-xschule-codeliste-zeugnisart.xml) [urn-xschule-digital-xschule-codeliste-zeugnisart.xml](https://xschule.digital/def/xschule/0.3/code/urn-xschule-digital-xschule-codeliste-zeugnisart.xml).

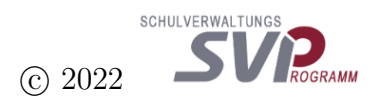